### **Aggregation framework cont'd**

# **\$skip stage operator**

\$skip stage operator skips the specified number of documents that pass into the stage and passes the remaining documents to the next stage in the pipeline. \$skip has no effect on the content of the documents it passes along the pipeline.

## **Syntax**

## **{ \$skip: <positive integer> }**

Where,

positive integer specifies the maximum number of documents to skip to be passed with \$skip stage operator.

### **Example**

Consider the result collection having 4 documents:

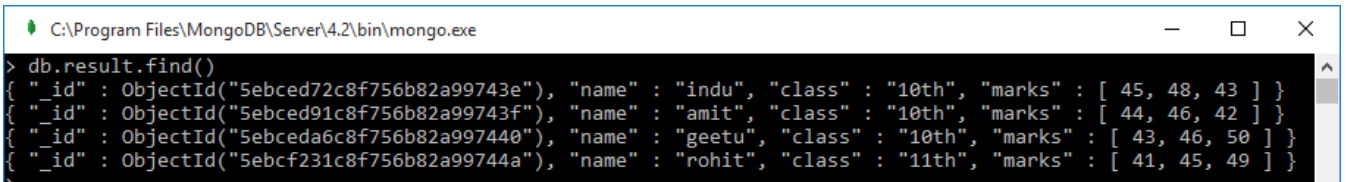

If we want to skip first 3 records of result collection, then the command will be

**db.result.aggregate( { \$skip : 3 })**

This operation skips the first 3 documents passed to it by the pipeline :

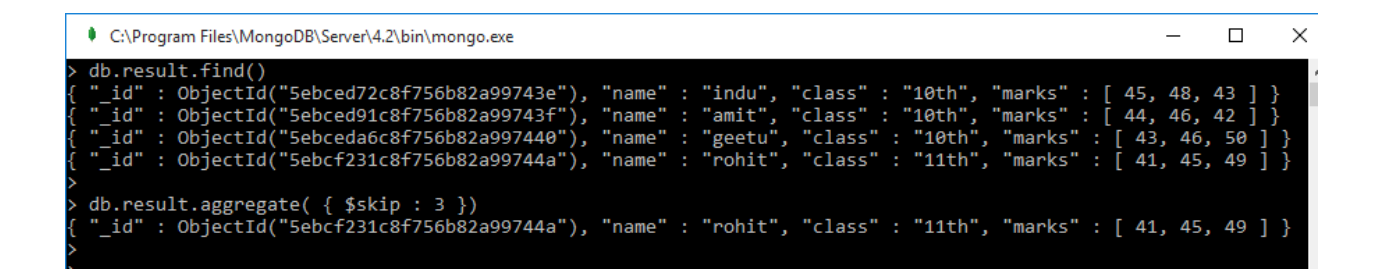

If we want to skip only the first records of result collection, then the command will be

# **db.result.aggregate( { \$skip : 1 })**

This operation skips the first documents passed to it by the pipeline :

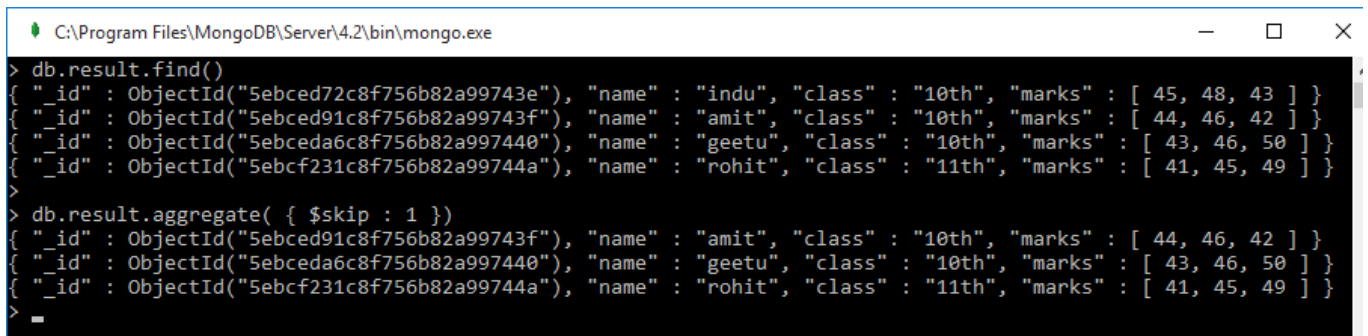

# **\$limit stage operator**

\$limit stage operator returns the first N documents, where N is the specified limit and these output documents may be passed to the next stage in the [pipeline.](https://docs.mongodb.com/manual/reference/glossary/#term-pipeline)

### **Syntax**

### **{ \$limit: <positive integer> }**

Where,

positive integer specifies the maximum number of documents to be passed, i.e. no of documents for next stage in the pipeline.

### **Example**

Consider the result collection having 4 documents:

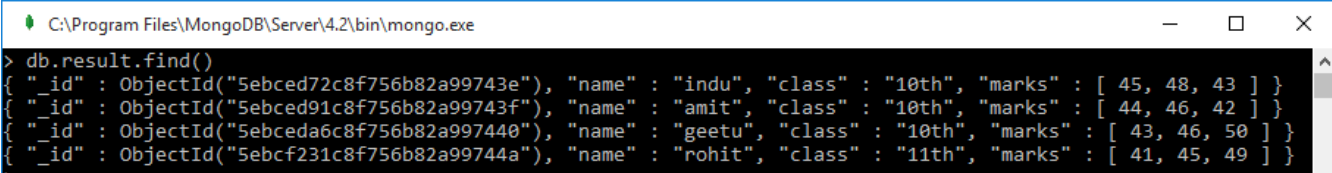

If we want to pass only first 3 records of the result collection, then the command will be

**db.result.aggregate( { \$limit : 3 })**

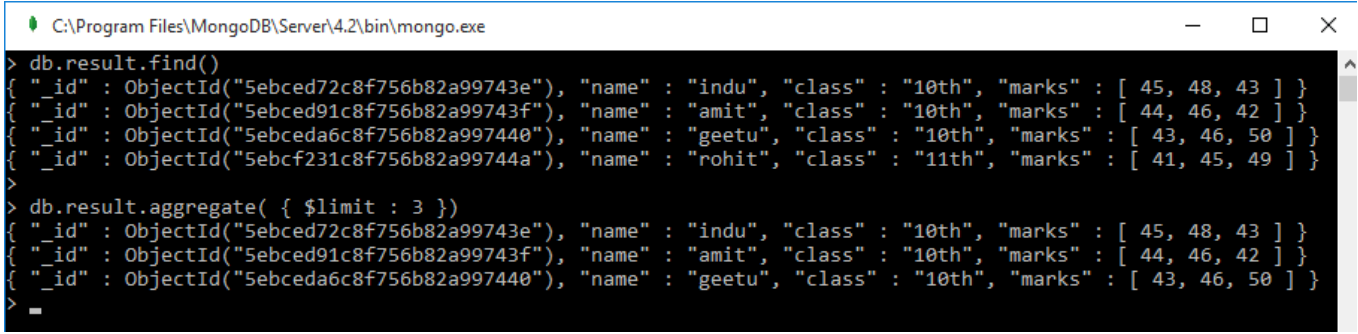

The above command will pass only top 3 documents.

If we want to pass only first 2 records of the result collection, then the command will be

**db.result.aggregate( { \$limit : 2 })**

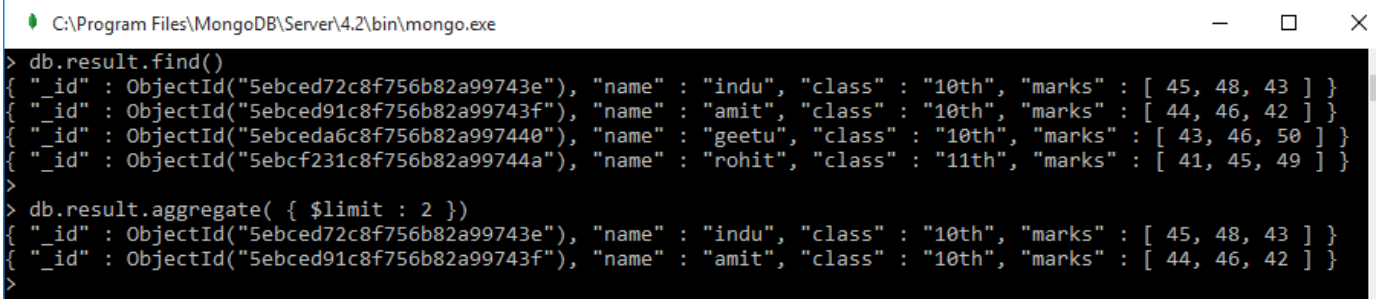

If we want to pass only first 6 documents of the result collection, then the command will be

# **db.result.aggregate( { \$limit : 6 })**

but if the collection is not having the specified documents, then all the documents available in the collection will be passed, no Error will be displayed. Here there are 4 documents which are passed:

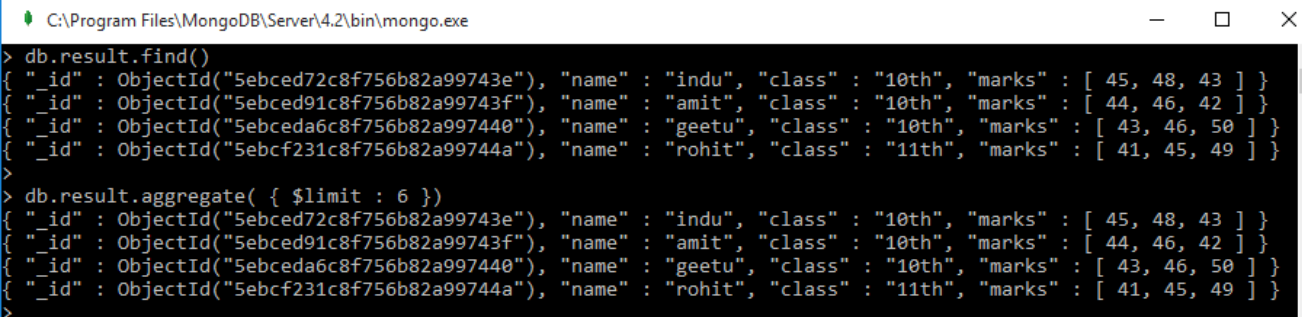

## **Assignments**

- 1. What do you mean by Skip stage operator? Explain.
- 2. How limit stage operator is used in aggregation?